## **AULA INF1**

Dispón de **11 equipos** con sistema operativo **Windows XP**.

Teñen un *sistema de conxelación* do disco C:. Isto non impide a instalación, borrado ou modificación dos programas, pero calquera cambio que se faga desaparece ao reiniciar o equipo. Para evitar que se perdan os arquivos de traballo, hai que almacenalos no disco D:, que non estará conxelada e é onde se atopa a carpeta "Meus Documentos". Calquera virus, modificación ou desconfiguración do sistema desaparecerá con só reiniciar el ordenador, aparecendo este tal e como estaba antes.

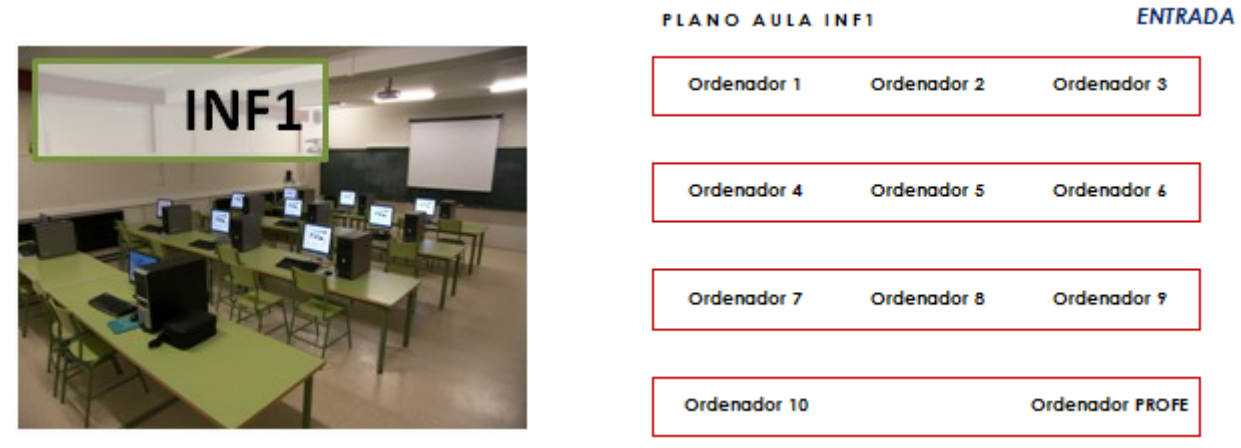

*IMPORTANTE lembrar que todo o que se garde en C: (e o escritorio gárdase en C:), perderase ao reiniciar o ordenador.*

Para instalar ou actualizar de forma permanente calquera software, contactar co equipo TIC.

O ordenador do profesor está ao final da aula, desde onde son visibles os equipos do alumnado. Este ordenador está conectado a un proxector. O mando do proxector está ao carón do ordenador do profesor.